**Adobe Photoshop 2022 (Version 23.4.1) Crack File Only Activation Code With Keygen [Updated] 2022**

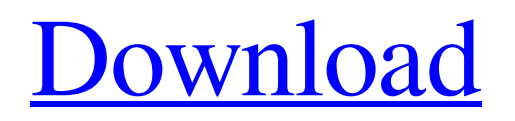

# **Adobe Photoshop 2022 (Version 23.4.1) Download [March-2022]**

What is Photoshop? Photoshop is a photo-editing program developed by Adobe Systems. Photoshop is a raster graphics editor that edits digital photographs and graphics and creates vector illustrations for print and the Web. Photoshop is a good-quality tool and is widely used to improve images, but is not the only program to do this. Adobe Photoshop Elements is considered to be a cheap, low-cost alternative to Photoshop, but many consider it to be an easy-to-use alternative to a more expensive software program. Adobe Photoshop can be very expensive, whereas Elements can be very easy to use. Photoshop's predecessors are Adobe PhotoShop 3, Adobe Photoshop 3, and Adobe Photoshop 2. The name Photoshop comes from the term photo-shop, which is a play on the name of a successful competitor, Scanner Photo-Paint. The company that first used this as a name for its product was called PhotoShop. Advantages of Photoshop It is a professional-level image software program designed for the design of digital images. It is very advanced, and it is commonly used by graphic artists and designers. Adobe Photoshop and Adobe Photoshop Elements are great alternatives to Photoshop for the home or small-business user. It is a complete editing toolset with various features and brushes. It is aimed at professional and commercial use. Adobe Photoshop is not just a common program, it's also the industry standard. Purchasing your first copy can be difficult, but with the introduction of Macintosh computers and Adobe's easy-to-learn interface, it is now popular in a very short time. It is the best photo-editing software program available. Photoshop Photo Editing Photoshop offers a number of editing options that can be used to change the appearance of an image. Photoshop uses a raster image editor. This is unlike a vector image editor, which only allows you to edit the appearance of the image; it can't change the actual size of the image. There are ways to convert a raster image to a vector image, and there is software that can do this, but it's still raster. Using these tools is very important when editing a photo, especially when you're trying to manipulate one of the lines, such as a gradient, or a curve. An easy way to improve a photo of a person or other object, is to

### **Adobe Photoshop 2022 (Version 23.4.1) [Latest-2022]**

Photo Editing With Photoshop Alternatives 2018 The Editing of Images When you edit an image in Photoshop, you are able to crop, rotate, improve the brightness, reduce noise, correct exposure, whiten teeth, remove facial features, create a shallow depth of field, add filters, and much more. This is all possible with Photoshop Elements. Crop an image in Photoshop or Photoshop Elements. Image credit: Cole Gadd. Crop an image in Photoshop Elements. Image credit: Minden Pictures. Crop an image in Photoshop Elements. Image credit: Cole Gadd. Crop an image in Photoshop Elements. Image credit: Minden Pictures. Crop an image in Photoshop Elements. Image credit: Cole Gadd. Crop an image in Photoshop Elements. Image credit: Minden Pictures. Crop an image in Photoshop Elements. Image credit: Cole Gadd. Crop an image in Photoshop Elements. Image credit: Minden Pictures. Crop an image in Photoshop Elements. Image credit: Cole Gadd. Crop an image in Photoshop Elements. Image credit: Minden Pictures. Crop an image in Photoshop Elements. Image credit: Cole Gadd. Crop an image in Photoshop Elements. Image credit: Minden Pictures. Crop an image in Photoshop Elements. Image credit: Cole Gadd. Crop an image in Photoshop Elements. Image credit: Minden Pictures. Crop an image in Photoshop Elements. Image credit: Cole Gadd. Crop an image in Photoshop Elements. Image credit: Minden Pictures. Crop an image in Photoshop Elements. Image credit: Cole Gadd. Crop an image in Photoshop Elements. Image credit: Minden Pictures. Crop an image in Photoshop Elements. Image credit: Cole Gadd. Crop an image in Photoshop Elements. Image credit: Minden Pictures. Crop an image in Photoshop Elements. Image credit: Cole Gadd. Crop an image in Photoshop Elements. Image credit: Minden Pictures. Crop an image in Photoshop Elements. Image credit: Cole a681f4349e

### **Adobe Photoshop 2022 (Version 23.4.1) Crack + With Key**

Navigation Blogs In the North West, people are very much used to experiencing and enjoying the water in a safe, fun and cost effective way. So it comes as no surprise that Liverpool offer a whole range of water sports activities, making it an ideal destination for all manner of watersports. Liverpool offers a whole range of watersports and leisure activities, whether it be taking a dip in the Mersey, engaging in a round of rugby or sailing round the world; all the best things in life are in Liverpool. The city is packed with great restaurants and bars, plus a whole range of entertainment, from comedy clubs, music venues, theatres and cinemas. And if you fancy having a go at something a little more active, you can visit the Northern Ireland Coast which has some of the best rock climbing areas and beaches in the UK. It's the perfect place to enjoy some time by the seaside, plus for the more adventurous there's a whole range of exciting water sports activities, and even a dog beach if your dog can keep up! There's certainly no better place to enjoy the water, and it seems like in no time at all, Liverpool and the surrounding areas will be buzzing with people enjoying the great weather! Liverpool is a buzzing city and a good place to holiday, but it's also a popular destination for businesses. Liverpool is a thriving and interesting place to live, making it a great place to work. The waterfront district is extremely pedestrian friendly with a direct walkway linking over to the Mersey. This makes walking around the city very easy. Liverpool is also a great city for people who enjoy shopping. Many of the bigger retailers, such as Debenhams, M&S, John Lewis and Selfridges, have opened stores in Liverpool. This helps to make this city accessible for shoppers of all tastes. You'll find a wide variety of restaurants, from fine dining to funky and quirky, whatever your taste. There are plenty of places to eat and try out new food. Liverpool has a number of great restaurants and foodie hotspots. Liverpool is more than just a city of music and sport. The city has a great deal to offer people. There's a great selection of shops, both online and offline, which offer a unique shopping experience. Liverpool has a great choice of places to live if you're looking to buy a home.

#### **What's New in the?**

The Eraser tool, symbolised by an "E" on a toolbar, allows you to remove or delete pixels from images. It's often used to remove pixels, which can be of any colour, from an image. You can also use it to remove the colours of an image, leaving only the black and white. You can erase images in different ways, depending on what effect you are after. The Gradient tool allows you to change the colours in an image, and create transparent spots or lines. It also includes the Mixer, where you can add colours together to create a new colour. There are four gradient types: Linear, Radial, Pattern and 3D. The Pixelate tool, which is a type of eraser, can make images look grainy or distorted. The Pen tool, which is symbolised by the stylus pen, creates lines, circles and polygons. The Pen has two tools: a Freehand tool and a Brush tool. You can use the Freehand tool to draw a path on an image. The Marquee tool is used for selecting areas of an image, and the Lasso tool, which is symbolised by a "L", allows you to draw or select a rectangular box on an image. The Heal tool fixes distorted areas of an image. You can use the Spot Healing tool, which is symbolised by a "+", to find and replace a small area of pixels with similar colours. The Spot Healing tool can also be used to add colours that were lost. The Move tool allows you to move images around on the screen. It can also be used to resize the image to a larger or smaller size. You can go from a zoomed view of an image to a full size view in one step. The Zoom tool, which is a shortcut for the Move tool, allows you to zoom into a picture. The Crop tool, which is symbolised by a "C", enables you to zoom in and out of an image and remove areas of the image. The Crop tool also allows you to crop the image in different ways. You can crop it horizontally, vertically, or both horizontally and vertically. You can also crop it to a square or rectangle. You can use the Horizontal and Vertical Guides tool to find the edges of an image, and help you to crop to a specific size. The Pencil tool allows you to draw on your images using a smart pen. You can draw with different types of lines, and

# **System Requirements For Adobe Photoshop 2022 (Version 23.4.1):**

Minimum: OS: Windows XP/7 Processor: Intel Dual Core or AMD Opteron or later, 2.4GHz (or later) RAM: 1 GB RAM Graphics: NVIDIA Quadro FX 6800/AMD FirePro W8500/AMD Radeon HD4850 or higher Display: 1280x1024 screen resolution Storage: 1.8 GB available space Sound Card: Realtek ALC662 or higher, DirectX 10 sound card Additional Notes: The Windows installation DVD does not have the customer version

Related links:

<https://www.careerfirst.lk/sites/default/files/webform/cv/faxanae580.pdf> [https://www.zmiksowane.com/wp-content/uploads/2022/06/Photoshop\\_CS4.pdf](https://www.zmiksowane.com/wp-content/uploads/2022/06/Photoshop_CS4.pdf) <https://supplementaryeducationalservices.com/blog/index.php?entryid=2050> <https://livesound.store/adobe-photoshop-cs5-install-crack/> <https://arcmaxarchitect.com/sites/default/files/webform/leofzand33.pdf> <https://www.la-pam.nl/adobe-photoshop-2022-version-23-0-serial-key-download-3264bit-2022/> <https://digipal.ps/blog/index.php?entryid=3427> [https://golden-hands.co/wp-content/uploads/2022/06/Adobe\\_Photoshop\\_CS3\\_Hacked\\_\\_Product\\_Key\\_Download.pdf](https://golden-hands.co/wp-content/uploads/2022/06/Adobe_Photoshop_CS3_Hacked__Product_Key_Download.pdf) [https://plumive.com/upload/files/2022/06/o3WLDCSjnbsQD1oUKYye\\_30\\_ed35faabb4da9a7a734415dfc34d40b5\\_file.pdf](https://plumive.com/upload/files/2022/06/o3WLDCSjnbsQD1oUKYye_30_ed35faabb4da9a7a734415dfc34d40b5_file.pdf) <https://marriagecermony.com/adobe-photoshop-2022-version-23-4-1-crack-activation-code-free-win-mac/> <https://nanacomputer.com/photoshop-2020-keygenerator-activation-code-with-keygen-april-2022/> [https://providenceinhomecare.us/wp-content/uploads/2022/06/Photoshop\\_CS6\\_With\\_Key\\_Free\\_Download.pdf](https://providenceinhomecare.us/wp-content/uploads/2022/06/Photoshop_CS6_With_Key_Free_Download.pdf) <https://chihemp.com/wp-content/uploads/2022/06/odolpre.pdf> <https://4j90.com/photoshop-2021-version-22-4-1-crack-file-only-with-registration-code-free-download-latest-2022/> <https://guarded-wave-55165.herokuapp.com/landgary.pdf> <https://mandarinrecruitment.com/system/files/webform/lachwra480.pdf> [https://www.52zhongchou.com/wp-content/uploads/2022/06/Adobe\\_Photoshop\\_CC\\_2018.pdf](https://www.52zhongchou.com/wp-content/uploads/2022/06/Adobe_Photoshop_CC_2018.pdf) [https://www.careerfirst.lk/sites/default/files/webform/cv/Adobe-Photoshop-2022-Version-230\\_14.pdf](https://www.careerfirst.lk/sites/default/files/webform/cv/Adobe-Photoshop-2022-Version-230_14.pdf) [https://yezcompare.com/wp-content/uploads/2022/06/Adobe\\_Photoshop\\_CC\\_2019.pdf](https://yezcompare.com/wp-content/uploads/2022/06/Adobe_Photoshop_CC_2019.pdf) <https://www.ui.edu.ng/sites/default/files/webform/photoshop-cc-2014.pdf>